# A High-Level Language for Modeling Algorithms and their Properties

### Sabina Akhtar Stephan Merz Martin Quinson

LORIA – INRIA Nancy Grand Est and Nancy University, Nancy, France

SBMF 2010

1 / 55

イロト イ押ト イヨト イヨト

# **Outline**

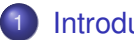

## **[Introduction](#page-1-0)**

- **•** [Background](#page-1-0)
- **[Motivations for P](#page-24-0)LUSCAL-2**

## P[LUS](#page-26-0)CAL-2

- **[The Language](#page-26-0)**
- [The Statements](#page-35-0)
- **[The Compiler](#page-37-0)**

## **[Results](#page-49-0)**

- [Verification of P](#page-49-0)LUSCAL-2 algorithms
- <span id="page-1-0"></span>**• [Comparison with P](#page-51-0)LUSCAL**

## **[Summary](#page-53-0)**

- Formal verification of concurrent and distributed systems
- Problems like deadlocks, race conditions,...
- TLA<sup>+</sup> : Specification language
	- developed by Leslie Lamport
	- a language based on mathematical set theory
- **o** TLC: Model checker
	- $\bullet$  for verifying TLA<sup>+</sup> specifications

*Leslie Lamport. Specifying Systems, The TLA+ Language and Tools for Hardware and Software Engineers. Addison-Wesley, 2002.*

## An Example

Lamport's Mutual Exclusion Algorithm

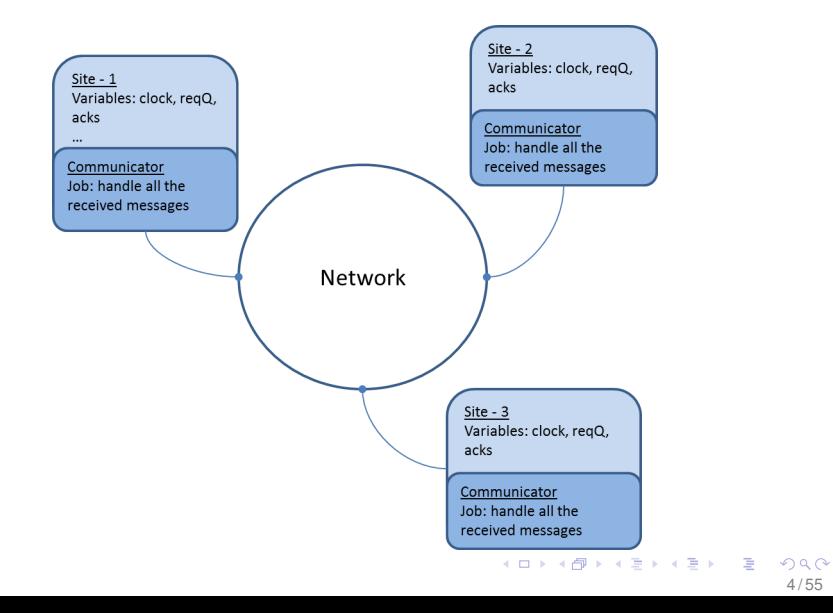

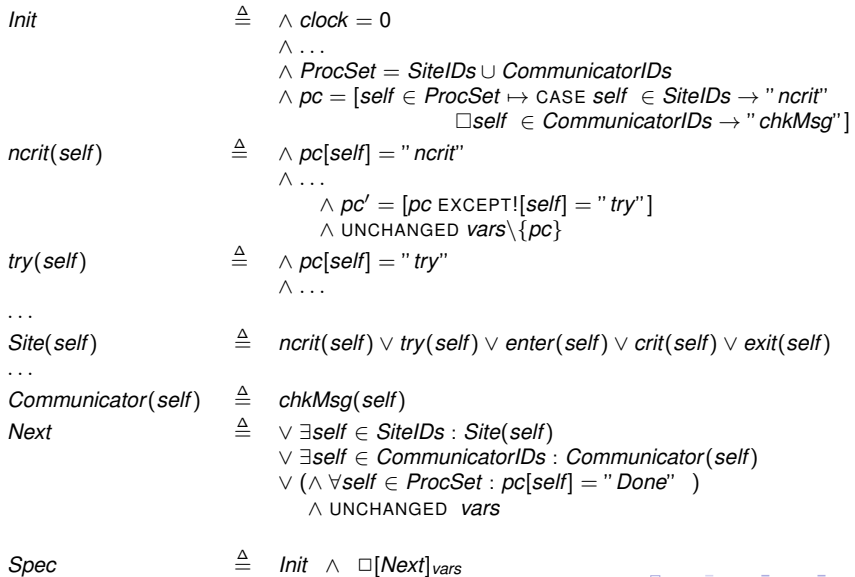

 $299$  $5/55$ 

メロトメ 御 メメ きょく 語 メーヨー

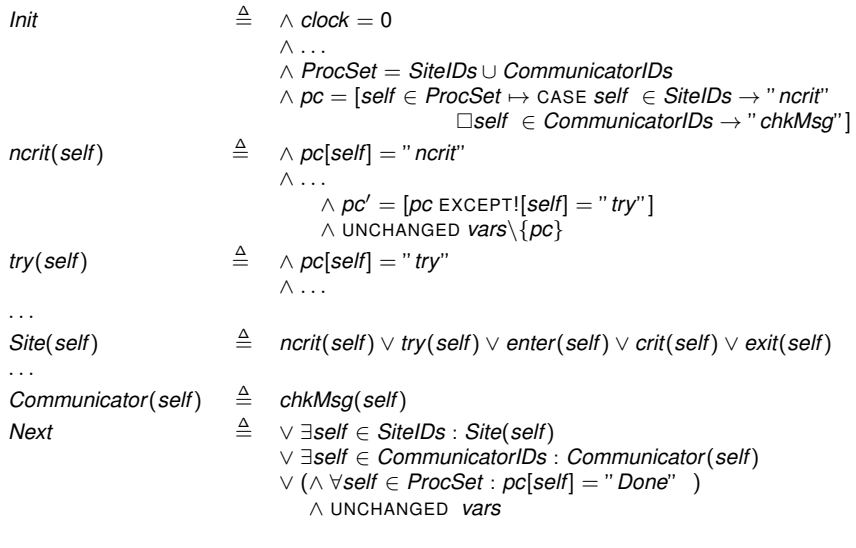

6 / 55

 $2990$ 

メロメメ 御きメモ メモ きっと 悪い

*Spec*  $\triangleq$  *Init*  $\wedge$   $\Box$ [*Next*]<sub>*vars*</sub>

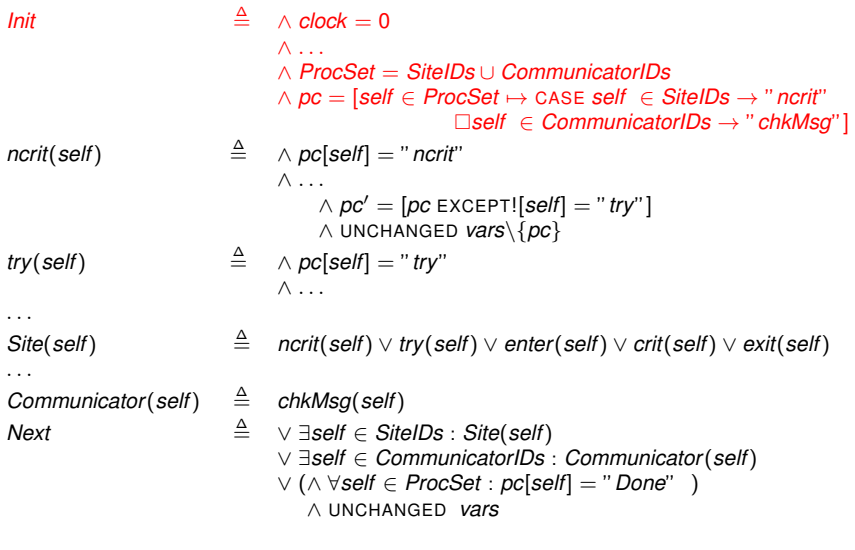

7 / 55

K ロ ▶ K @ ▶ K 할 ▶ K 할 ▶ ① 할 → ① 익 (N

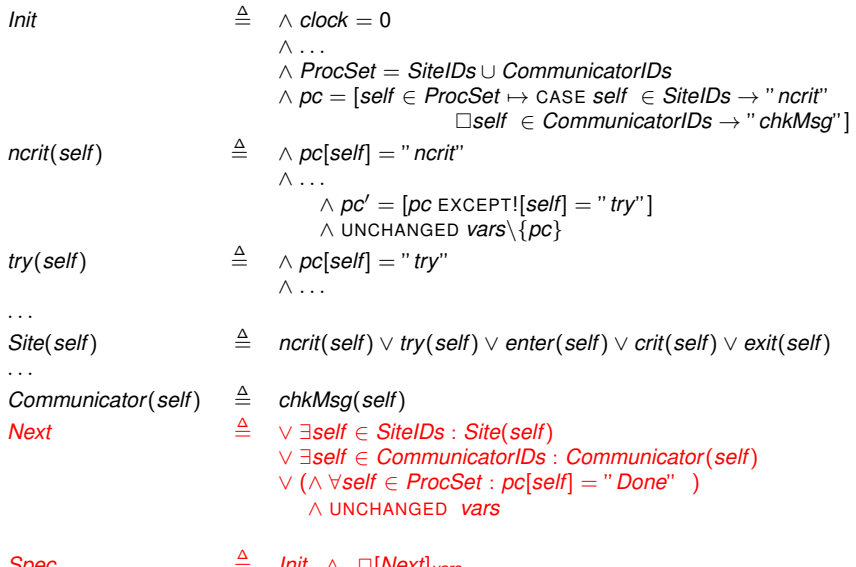

8 / 55

 $299$ 

メロトメ 倒 トメ きょくきょうき

 $\mathcal{S}$ *Pec*  $=$  *Init*  $\wedge$   $\Box$ [*Next*]*vars* 

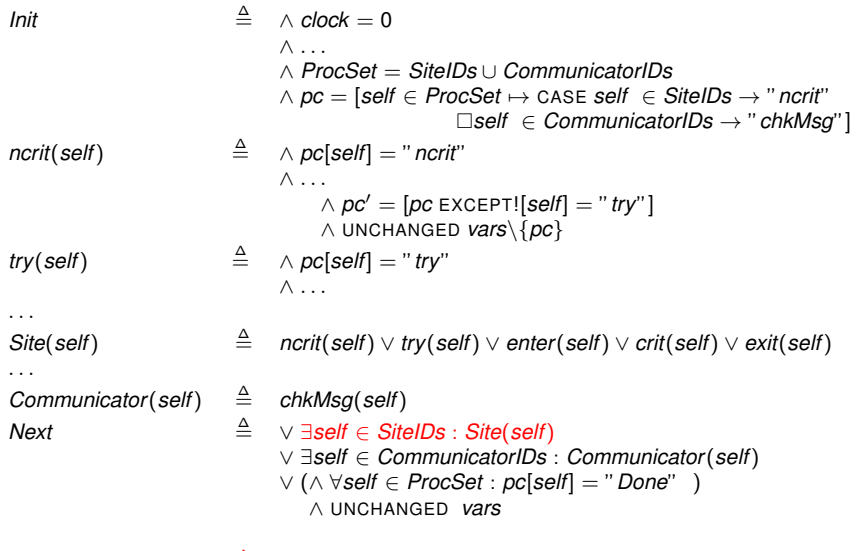

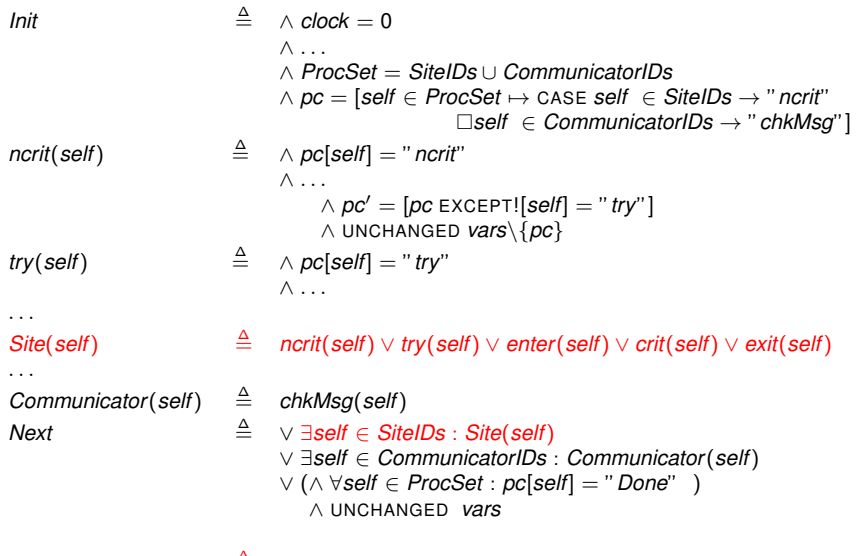

10 / 55

K ロ ▶ K @ ▶ K 할 ▶ K 할 ▶ ① 할 → ① 의 O

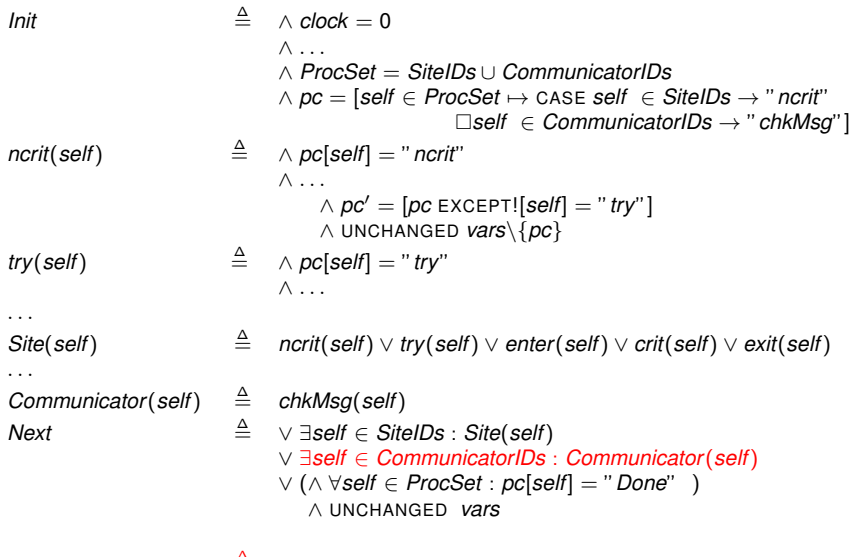

11 / 55

K ロ ▶ K @ ▶ K 할 ▶ K 할 ▶ ① 할 → ① 익 (N

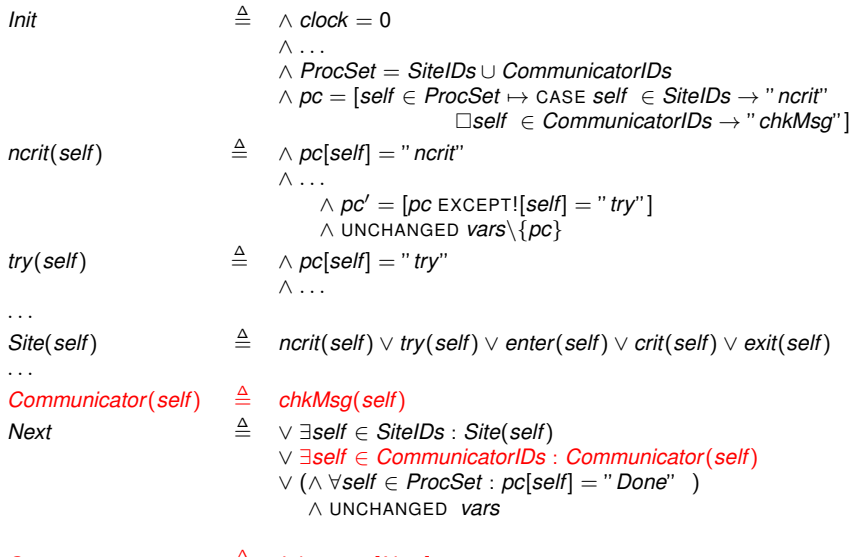

12 / 55

K ロ ▶ K @ ▶ K 할 ▶ K 할 ▶ ① 할 → ① 의 O

 $Spec$   $\equiv$  *Init* ∧  $\square$ [*Next*]<sub>*vars*</sub>

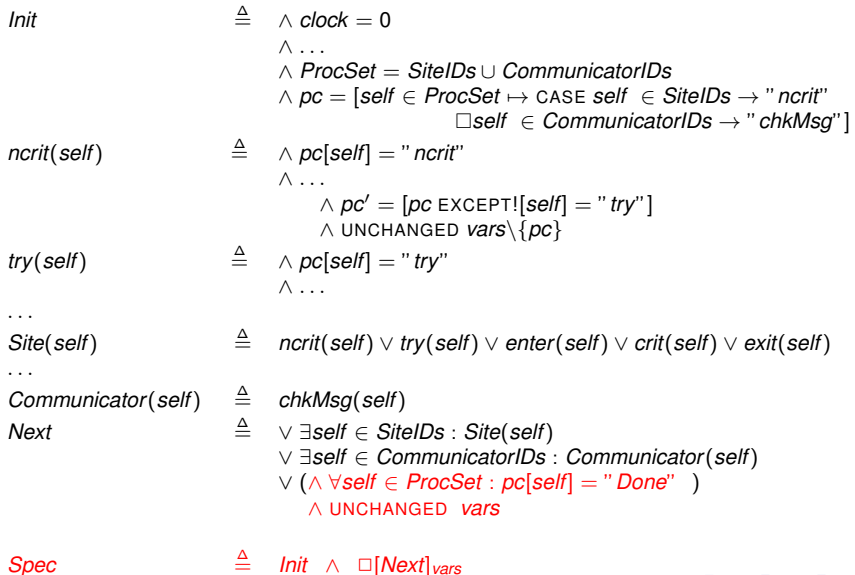

13 / 55

K ロ ▶ K @ ▶ K 할 ▶ K 할 ▶ ① 할 → ① 익 (N

- TLA<sup>+</sup> : Specification language
	- requires specifications in the form of formulas
	- difficult to write for algorithm designers
- PLUSCAL: Algorithmic Language
	- proposed by Leslie Lamport for algorithm designers
	- a language for modeling algorithms
	- generates TLA<sup>+</sup> specifications for a given model
- **•** Features
	- allows writing informal description of algorithms
	- no complicated concepts
	- **constructs for expressing non-determinism**

*Leslie Lamport. The +CAL Algorithm Language. Theoretical Aspects of Computing-ICTAC 2009, number 5684, pp. 36-60.*

```
-MODULE LamportMutex-
EXTENDS Naturals, Sequences (* Modules to be imported *)
CONSTANTS N, maxClock, Peers, Workers
(* - - algorithm LamportMutex
variable network = [from \in Site \mapsto [to \in Site \mapsto \langle \rangle]] macro send(from, to, msg) begin . . .
                                                      macro send(from, to, msg) begin . . . (* Variables, define sections and macros *)
process Site ∈ Peers (* Processes *)
  variables clock = 1, \ldotsbegin
       start: skip;
       . . .
end process
process Communicator ∈ Workers
begin
  . . .
end process
end algorithm
*)
 \* BEGIN TRANSLATION
                                              (* Compiler generates TLA+
formulas here. *)
 \* END TRANSLATION
===================================================================
```

```
-MODULE LamportMutex-
EXTENDS Naturals, Sequences (* Modules to be imported *)
CONSTANTS N, maxClock, Peers, Workers
(* - - algorithm LamportMutex
variable network = [from \in Site \mapsto [to \in Site \mapsto \langle \rangle]]
macro send(from, to, msg) begin . . . (* Variables, define sections and macros *)
process Site ∈ Peers (* Processes *)
  variables clock = 1, \ldotsbegin
      start: skip;
      . . .
end process
process Communicator ∈ Workers
begin
  . . .
end process
end algorithm
*)
 \* BEGIN TRANSLATION
                                        (* Compiler generates TLA+
formulas here. *)
 \* END TRANSLATION
===================================================================
```
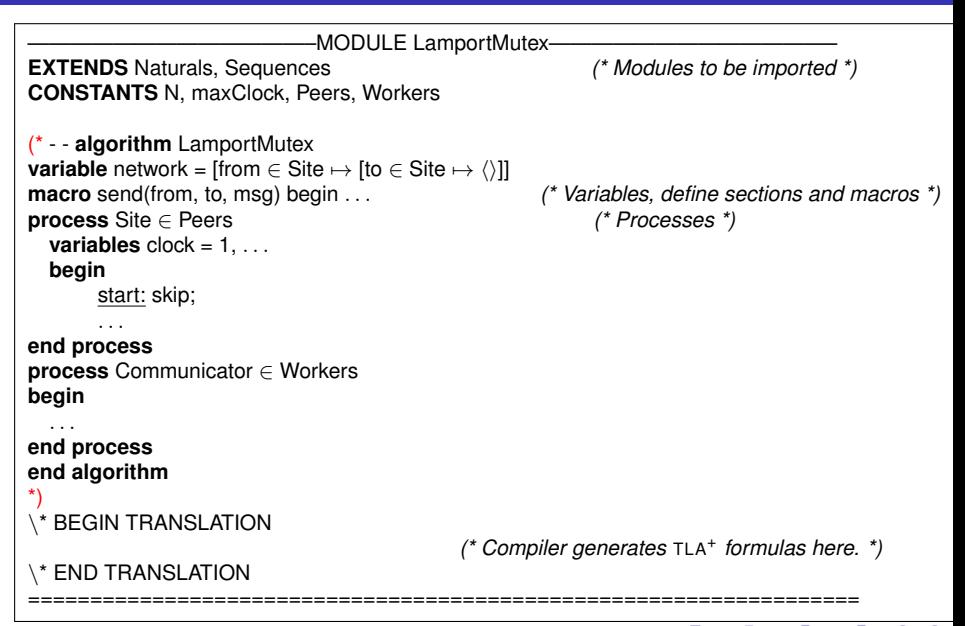

```
-MODULE LamportMutex-
EXTENDS Naturals, Sequences (* Modules to be imported *)
CONSTANTS N, maxClock, Peers, Workers
(* - - algorithm LamportMutex
variable network = [from \in Site \mapsto [to \in Site \mapsto \langle \rangle]]
macro send(from, to, msg) begin . . . (* Variables, define sections and macros *)
process Site ∈ Peers (* Processes *)
 variables clock = 1, \ldotsbegin
      start: skip;
      . . .
end process
process Communicator ∈ Workers
begin
  . . .
end process
end algorithm
*)
 \* BEGIN TRANSLATION
                                        (* Compiler generates TLA+
formulas here. *)
 \* END TRANSLATION
===================================================================
```

```
-MODULE LamportMutex-
EXTENDS Naturals, Sequences (* Modules to be imported *)
CONSTANTS N, maxClock, Peers, Workers
(* - - algorithm LamportMutex
variable network = [from \in Site \mapsto [to \in Site \mapsto \langle \rangle]]macro send(from, to, msg) begin . . . (* Variables, define sections and macros *)
process Site ∈ Peers (* Processes *)
 variables clock = 1, \ldotsbegin
      start: skip;
      . . .
end process
process Communicator ∈ Workers
begin
  . . .
end process
end algorithm
*)
 \* BEGIN TRANSLATION
                                        (* Compiler generates TLA+
formulas here. *)
 \* END TRANSLATION
===================================================================
```

```
-MODULE LamportMutex-
EXTENDS Naturals, Sequences (* Modules to be imported *)
CONSTANTS N, maxClock, Peers, Workers
(* - - algorithm LamportMutex
variable network = [from \in Site \mapsto [to \in Site \mapsto \langle \rangle]] macro send(from, to, msg) begin . . .
                                                      macro send(from, to, msg) begin . . . (* Variables, define sections and macros *)
process Site ∈ Peers (* Processes *)
  variables clock = 1, \ldotsbegin
       start: skip;
       . . .
end process
process Communicator ∈ Workers
begin
  . . .
end process
end algorithm
*)
 \* BEGIN TRANSLATION
                                              (* Compiler generates TLA+
formulas here. *)
 \* END TRANSLATION
===================================================================
```

```
-MODULE LamportMutex-
EXTENDS Naturals, Sequences (* Modules to be imported *)
CONSTANTS N, maxClock, Peers, Workers
(* - - algorithm LamportMutex
variable network = [from \in Site \mapsto [to \in Site \mapsto \langle \rangle]] macro send(from, to, msg) begin . . .
                                                      macro send(from, to, msg) begin . . . (* Variables, define sections and macros *)
process Site ∈ Peers (* Processes *)
  variables clock = 1, \ldotsbegin
       start: skip;
       . . .
end process
process Communicator ∈ Workers
begin
  . . .
end process
end algorithm
*)
 \* BEGIN TRANSLATION
                                              (* Compiler generates TLA+
formulas here. *)
 \* END TRANSLATION
===================================================================
```

```
-MODULE LamportMutex-
EXTENDS Naturals, Sequences (* Modules to be imported *)
CONSTANTS N, maxClock, Peers, Workers
(* - - algorithm LamportMutex
variable network = [from \in Site \mapsto [to \in Site \mapsto \langle \rangle]] macro send(from, to, msg) begin . . .
                                                      macro send(from, to, msg) begin . . . (* Variables, define sections and macros *)
process Site ∈ Peers (* Processes *)
  variables clock = 1, \ldotsbegin
       start: skip;
       . . .
end process
process Communicator ∈ Workers
begin
  . . .
end process
end algorithm
*)
 \* BEGIN TRANSLATION
                                              (* Compiler generates TLA+
formulas here. *)
 \* END TRANSLATION
===================================================================
```

```
-MODULE LamportMutex-
EXTENDS Naturals, Sequences (* Modules to be imported *)
CONSTANTS N, maxClock, Peers, Workers
(* - - algorithm LamportMutex
variable network = [from \in Site \mapsto [to \in Site \mapsto \langle \rangle]] macro send(from, to, msg) begin . . .
                                                      macro send(from, to, msg) begin . . . (* Variables, define sections and macros *)
process Site ∈ Peers (* Processes *)
  variables clock = 1, \ldotsbegin
       start: skip;
       . . .
end process
process Communicator ∈ Workers
begin
  . . .
end process
end algorithm
*)
 \* BEGIN TRANSLATION
                                              (* Compiler generates TLA+
formulas here. *)
 \* END TRANSLATION
===================================================================
```
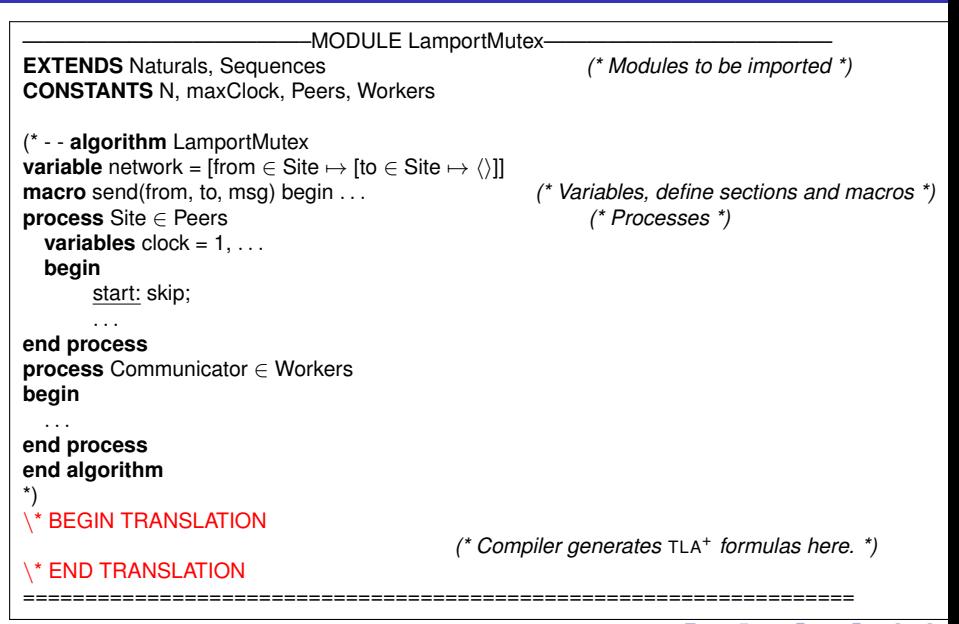

# **Outline**

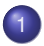

### **[Introduction](#page-1-0)**

- **[Background](#page-1-0)**
- [Motivations for P](#page-24-0)LUSCAL-2

## P[LUS](#page-26-0)CAL-2

- **[The Language](#page-26-0)**
- **[The Statements](#page-35-0)**
- **[The Compiler](#page-37-0)**

## **[Results](#page-49-0)**

- [Verification of P](#page-49-0)LUSCAL-2 algorithms
- <span id="page-24-0"></span>**• [Comparison with P](#page-51-0)LUSCAL**

**[Summary](#page-53-0)** 

 $\bullet$  Need to understand  $TLA^+$  and the compilation

- cannot express properties in PLUSCAL algorithms
- fairness assumptions should be added in generated TLA<sup>+</sup> specifications
- Lack of process hierarchy and scoping rules
	- impossible to express distributed algorithms naturally
	- all variables are considered as global variables
- Restrictions in specifying atomicity
	- **•** labels define atomic blocks
	- restrictions on label placements
- **Other technical limitations** 
	- no primitive for iterating over a set
	- **•** restriction on multiple assignments to a variable in a block

# **Outline**

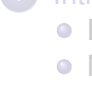

#### **[Introduction](#page-1-0)**

- **•** [Background](#page-1-0)
- **[Motivations for P](#page-24-0)LUSCAL-2**

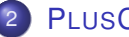

## P[LUS](#page-26-0)CAL-2

- **•** [The Language](#page-26-0)
- [The Statements](#page-35-0)
- **[The Compiler](#page-37-0)**

### **[Results](#page-49-0)**

- [Verification of P](#page-49-0)LUSCAL-2 algorithms
- <span id="page-26-0"></span>**• [Comparison with P](#page-51-0)LUSCAL**

**[Summary](#page-53-0)** 

```
algorithm LamportMutex
extends Naturals, Sequences (* Modules to be imported *)
constants N, maxClock
variable network = [from \in \text{Site} \mapsto [to \in \text{Site} \mapsto \langle \rangle]] (* Variables and definitions *)
definition send(from, to, msg) \triangleq ...
process Site[N] (* Processes *)
      variables clock = 1, ...fair process Communicator[1] (* subprocess Communicator *)
       . . .
      end process
       . . .
end process
end algorithm
temporal ∀ s ∈ Site : Site[s]@enter ❀ Site[s]@critsection
. . .
(* Finite instance for model checking *)
constants N = 3, maxclock = 5constraint ∀ s ∈ Site : Site[s].clock ≤ maxClock
```

```
algorithm LamportMutex
extends Naturals, Sequences (* Modules to be imported *)
constants N, maxClock
variable network = [from \in \text{Site} \mapsto [to \in \text{Site} \mapsto \langle \rangle]] (* Variables and definitions *)
definition send(from, to, msg) \triangleq ...
process Site[N] (* Processes *)
      variables clock = 1, ...fair process Communicator[1] (* subprocess Communicator *)
       . . .
      end process
       . . .
end process
end algorithm
temporal ∀ s ∈ Site : Site[s]@enter ❀ Site[s]@critsection
. . .
(* Finite instance for model checking *)
constants N = 3, maxclock = 5constraint ∀ s ∈ Site : Site[s].clock ≤ maxClock
```

```
algorithm LamportMutex
extends Naturals, Sequences (* Modules to be imported *)
constants N, maxClock
variable network = [from \in \text{Site} \mapsto [to \in \text{Site} \mapsto \langle \rangle]] (* Variables and definitions *)
definition send(from, to, msg) \triangleq ...
process Site[N] (* Processes *)
      variables clock = 1, ...fair process Communicator[1] (* subprocess Communicator *)
       . . .
      end process
       . . .
end process
end algorithm
temporal ∀ s ∈ Site : Site[s]@enter ❀ Site[s]@critsection
. . .
(* Finite instance for model checking *)
constants N = 3, maxclock = 5constraint ∀ s ∈ Site : Site[s].clock ≤ maxClock
```

```
algorithm LamportMutex
extends Naturals, Sequences (* Modules to be imported *)
constants N, maxClock
variable network = [from \in \text{Site} \mapsto [to \in \text{Site} \mapsto \langle \rangle]] (* Variables and definitions *)
definition send(from, to, msg) \triangleq ...
process Site[N] (* Processes *)
      variables clock = 1, ...fair process Communicator[1] (* subprocess Communicator *)
       . . .
      end process
       . . .
end process
end algorithm
temporal ∀ s ∈ Site : Site[s]@enter ❀ Site[s]@critsection
. . .
(* Finite instance for model checking *)
constants N = 3, maxclock = 5constraint ∀ s ∈ Site : Site[s].clock ≤ maxClock
```

```
algorithm LamportMutex
extends Naturals, Sequences (* Modules to be imported *)
constants N, maxClock
variable network = [from \in \text{Site} \mapsto [to \in \text{Site} \mapsto \langle \rangle]] (* Variables and definitions *)
definition send(from, to, msg) \triangleq ...
process Site[N] (* Processes *)
      variables clock = 1, ...fair process Communicator[1] (* subprocess Communicator *)
       . . .
      end process
       . . .
end process
end algorithm
temporal ∀ s ∈ Site : Site[s]@enter ❀ Site[s]@critsection
. . .
(* Finite instance for model checking *)
constants N = 3, maxclock = 5constraint ∀ s ∈ Site : Site[s].clock ≤ maxClock
```

```
algorithm LamportMutex
extends Naturals, Sequences (* Modules to be imported *)
constants N, maxClock
variable network = [from \in \text{Site} \mapsto [to \in \text{Site} \mapsto \langle \rangle]] (* Variables and definitions *)
definition send(from, to, msg) \triangleq ...
process Site[N] (* Processes *)
      variables clock = 1, ...fair process Communicator[1] (* subprocess Communicator *)
       . . .
      end process
       . . .
end process
end algorithm
temporal ∀ s ∈ Site : Site[s]@enter ❀ Site[s]@critsection
. . .
(* Finite instance for model checking *)
constants N = 3, maxclock = 5constraint ∀ s ∈ Site : Site[s].clock ≤ maxClock
```

```
algorithm LamportMutex
extends Naturals, Sequences (* Modules to be imported *)
constants N, maxClock
variable network = [from \in \text{Site} \mapsto [to \in \text{Site} \mapsto \langle \rangle]] (* Variables and definitions *)
definition send(from, to, msg) \triangleq ...
process Site[N] (* Processes *)
       variables clock = 1, ...fair process Communicator[1] (* subprocess Communicator *)
       . . .
      end process
       . . .
end process
end algorithm
temporal \forall s ∈ Site : Site[s]@enter \rightsquigarrow Site[s]@critsection
. . .
(* Finite instance for model checking *)
constants N = 3, maxclock = 5constraint ∀ s ∈ Site : Site[s].clock ≤ maxClock
```

```
algorithm LamportMutex
extends Naturals, Sequences (* Modules to be imported *)
constants N, maxClock
variable network = [from \in \text{Site} \mapsto [to \in \text{Site} \mapsto \langle \rangle]] (* Variables and definitions *)
definition send(from, to, msg) \triangleq ...
process Site[N] (* Processes *)
      variables clock = 1, ...fair process Communicator[1] (* subprocess Communicator *)
       . . .
      end process
       . . .
end process
end algorithm
temporal ∀ s ∈ Site : Site[s]@enter ❀ Site[s]@critsection
. . .
(* Finite instance for model checking *)
constants N = 3, maxclock = 5
constraint ∀ s ∈ Site : Site[s].clock ≤ maxClock
```
# **Outline**

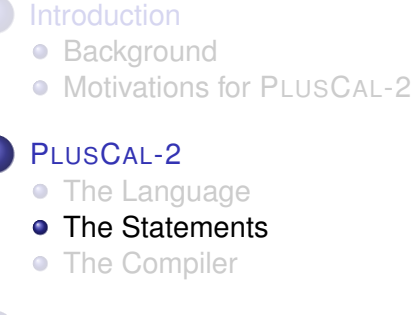

#### **[Results](#page-49-0)**

• [Verification of P](#page-49-0)LUSCAL-2 algorithms

<span id="page-35-0"></span>36 / 55

 $\left\{ \begin{array}{ccc} 1 & 0 & 0 \\ 0 & 1 & 0 \end{array} \right. \times \left\{ \begin{array}{ccc} 0 & 0 & 0 \\ 0 & 0 & 0 \end{array} \right. \times \left\{ \begin{array}{ccc} 0 & 0 & 0 \\ 0 & 0 & 0 \end{array} \right.$ 

**• [Comparison with P](#page-51-0)LUSCAL** 

**[Summary](#page-53-0)** 

- Assignment and skip statements
- Atomic construct

## **atomic**

*label1*: x := 3; *label2*: y := 4; **end atomic**

- Non-deterministic choice construct: **either or**
- **Conditional constructs** 
	- **if**, **when**, and **either** from previous PLUSCAL.
	- new construct **branch**, inspired by Dijkstra's guarded commands
- **•** Iteration constructs
	- **while**, **loop** and **for** constructs

# **Outline**

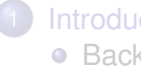

#### **[Introduction](#page-1-0)**

- **•** [Background](#page-1-0)
- **[Motivations for P](#page-24-0)LUSCAL-2**

## P[LUS](#page-26-0)CAL-2

- **[The Language](#page-26-0)**
- [The Statements](#page-35-0)
- **•** [The Compiler](#page-37-0)

### **[Results](#page-49-0)**

- [Verification of P](#page-49-0)LUSCAL-2 algorithms
- <span id="page-37-0"></span>**• [Comparison with P](#page-51-0)LUSCAL**

## **[Summary](#page-53-0)**

- **PLUSCAL-2 Parser**
- **•** Translation to intermediate format

PLUSCAL-2 algorithm Intermediate format

 $\lambda$ : **while**  $x > 4$  **do**  $x := x + 1$ :  $\mu$  ... **end while**  $\nu$ : ... λ: **branch**  $x > 4$  **then**  $x := x + 1$ ; pc[self] :=  $\mu$ ;  $\neg(x > 4)$  then pc[self] :=  $\nu$ ; **end branch**  $\mu$ .

pc[self] :=  $\lambda$ ;

39 / 55

 $\left\{ \begin{array}{ccc} \square & \times & \square & \times & \times \end{array} \right.$  and  $\left\{ \begin{array}{ccc} \square & \times & \times & \square & \times \end{array} \right.$ 

- **PLUSCAL-2 Parser**
- **•** Translation to intermediate format

PLUSCAL-2 algorithm Intermediate format

$$
\begin{array}{ll}\n\frac{\lambda}{\lambda} & \text{while } x > 4 \text{ do} \\
& x := x + 1; \\
\frac{\mu}{\lambda} & \text{end while} \\
\frac{\nu}{\lambda} & \dots & \n\end{array}
$$

λ: **branch**  $x > 4$  **then**  $x := x + 1$ ; pc[self] :=  $\mu$ ;  $\neg(x > 4)$  then pc[self] :=  $\nu$ ; **end branch**  $\mu$ ... pc[self] :=  $\lambda$ ;  $\left\{ \begin{array}{ccc} \square & \times & \square & \times & \times \end{array} \right.$  and  $\left\{ \begin{array}{ccc} \square & \times & \times & \square & \times \end{array} \right.$ 

- **PLUSCAL-2 Parser**
- **•** Translation to intermediate format

PLUSCAL-2 algorithm Intermediate format

 $\lambda$ : **while**  $x > 4$  do  $x := x + 1$ :  $\mu$  ... **end while**  $\nu$ : ...

λ: **branch**  $x > 4$  then  $x := x + 1$ ; pc[self] :=  $\mu$ ;  $\neg(x > 4)$  then pc[self] :=  $\nu$ ; **end branch**  $\mu$ . pc[self] :=  $\lambda$ ;  $\left\{ \begin{array}{ccc} \square & \times & \square & \times & \times \end{array} \right.$  and  $\left\{ \begin{array}{ccc} \square & \times & \times & \square & \times \end{array} \right.$ 

- **PLUSCAL-2 Parser**
- **•** Translation to intermediate format

PLUSCAL-2 algorithm Intermediate format

 $\lambda$ : **while**  $x > 4$  **do**  $x := x + 1$ :  $\mu$  ... **end while**  $\nu$ : ...

λ: **branch**  $x > 4$  **then**  $x := x + 1$ ; pc[self] :=  $\mu$ ;  $\neg(x > 4)$  then pc[self] :=  $\nu$ ; **end branch**  $\mu$ . pc[self] :=  $\lambda$ ;  $\left\{ \begin{array}{ccc} \square & \times & \square & \times & \times \end{array} \right.$  and  $\left\{ \begin{array}{ccc} \square & \times & \times & \square & \times \end{array} \right.$ 

- **PLUSCAL-2 Parser**
- **•** Translation to intermediate format

PLUSCAL-2 algorithm Intermediate format

 $\lambda$ : **while**  $x > 4$  **do**  $x := x + 1$ :  $\mu$  ... **end while**  $\nu$ : ... λ: **branch**  $x > 4$  **then**  $x := x + 1$ ; pc[self] :=  $\mu$ ;  $\neg(x > 4)$  then pc[self] :=  $\nu$ ; **end branch**  $\mu$  .

pc[self] :=  $\lambda$ ;

 $\left\{ \begin{array}{ccc} \square & \times & \square & \times & \times \end{array} \right.$  and  $\left\{ \begin{array}{ccc} \square & \times & \times & \square & \times \end{array} \right.$ 

- **PLUSCAL-2 Parser**
- **•** Translation to intermediate format

PLUSCAL-2 algorithm Intermediate format

 $\lambda$ : **while**  $x > 4$  **do**  $x := x + 1$ :  $\mu$  ... **end while**  $\nu$ : ... λ: **branch**  $x > 4$  **then**  $x := x + 1$ ; pc[self] :=  $\mu$ ;  $\neg(x > 4)$  then pc[self] :=  $\nu$ ; **end branch**  $\mu$ ...

pc[self] :=  $\lambda$ ;

44 / 55

 $\left\{ \begin{array}{ccc} \square & \times & \square & \times & \times \end{array} \right.$  and  $\left\{ \begin{array}{ccc} \square & \times & \times & \square & \times \end{array} \right.$ 

#### $\bullet$  Generation of TLA<sup>+</sup> code

 $\bullet$  generates the actual TLA<sup>+</sup> model from the list of guarded commands

#### Intermediate format

#### TLA<sup>+</sup> code

#### λ: **branch**  $x > 4$  then  $x := x + 1$ ; pc[self] :=  $\mu$ ;  $\neg$ (x > 4) **then** pc[self] :=  $\nu$ ; **end branch**  $\lambda$ (*self*)  $\triangleq \land pc$ [*self*] =  $\lambda$ ∧ ∨ ∧ *x* > 4  $\wedge x' = x + 1$  $\wedge$  *pc'* = [*pc* EXCEPT ![*self*] =  $\mu$ ] ∧ UNCHANGED *vars* \ {*x*, *pc*}

$$
\forall \land \neg(x > 4) \land pc' = [pc \text{ EXCEPT }![self] = \nu] \land \text{ UNCHANGE } vars \setminus \{pc\}
$$

イロト イ何 トイヨ トイヨ トーヨー

45 / 55

#### $\bullet$  Generation of TLA<sup>+</sup> code

generates the actual TLA<sup>+</sup> model from the list of guarded commands

#### Intermediate format

#### TLA<sup>+</sup> code

#### λ: **branch**  $x > 4$  then  $x := x + 1$ ; pc[self] :=  $\mu$ ;  $\neg$ (x > 4) **then** pc[self] :=  $\nu$ ; **end branch**  $\lambda($

self) 
$$
\triangleq
$$
 ∧ pc[self] = λ  
\n∧ ∨ ∧ x > 4  
\n∧ x' = x + 1  
\n∧ po' = [pc EXCEPT![self] = μ]  
\n∧ UNCHANGED vars \ {x, pc}  
\n∨ ∧ ¬(x > 4)  
\n∧ po' = [pc EXCEPT![self] = ν]  
\n∧ UNCHANGED vars \ {pc}

#### $\bullet$  Generation of TLA<sup>+</sup> code

 $\bullet$  generates the actual TLA<sup>+</sup> model from the list of guarded commands

#### Intermediate format

TLA<sup>+</sup> code

#### λ: **branch**  $x > 4$  then  $x := x + 1$ ; pc[self] :=  $\mu$ ;  $\neg(x > 4)$  then pc[self] :=  $\nu$ ; **end branch**  $\lambda$ (*self*)  $\triangleq \land pc$ [*self*] =  $\lambda$ ∧ ∨ ∧ *x* > 4  $\wedge x' = x + 1$  $\wedge$  *pc'* = [*pc* EXCEPT ![*self*] =  $\mu$ ] ∧ UNCHANGED *vars* \ {*x*, *pc*} ∨ ∧ ¬(*x* > 4)

$$
\wedge \wedge \neg (\wedge \rightarrow 4)
$$
  
 
$$
\wedge \textit{p}c' = [\textit{p}c \text{ EXCEPT} \cdot \textit{[self]} = \nu]
$$
  
 
$$
\wedge \text{ UNCHANGED } \textit{vars} \setminus \{\textit{p}c\}
$$

#### $\bullet$  Generation of TLA<sup>+</sup> code

generates the actual TLA<sup>+</sup> model from the list of guarded commands

#### Intermediate format

```
TLA+ code
```

```
λ: branch
         x > 4 then
              x := x + 1; pc[self] := \mu;
         \neg(x > 4) then
              pc[self] := \nu;
    end branch
```

$$
\lambda(\text{self}) \triangleq \land \text{pc}[\text{self}] = \lambda
$$
\n
$$
\land \lor \land x > 4
$$
\n
$$
\land x' = x + 1
$$
\n
$$
\land \text{pc'} = [\text{pc} \text{EXCEPT} \cdot [\text{self}] = \mu]
$$
\n
$$
\land \text{UNCHANGED} \text{ vars} \setminus \{x, \text{pc}\}
$$
\n
$$
\lor \land \neg(x > 4)
$$
\n
$$
\land \text{pc'} = [\text{pc} \text{EXCEPT} \cdot [\text{self}] = \nu]
$$
\n
$$
\land \text{UNCHANGED} \text{ vars} \setminus \{\text{pc}\}
$$

#### $\bullet$  Generation of TLA<sup>+</sup> code

 $\bullet$  generates the actual TLA<sup>+</sup> model from the list of guarded commands

#### Intermediate format

TLA<sup>+</sup> code

#### λ: **branch**  $x > 4$  then  $x := x + 1$ ; pc[self] :=  $\mu$ ;  $\neg$ (x > 4) **then** pc[self] :=  $\nu$ ; **end branch**  $\lambda$ (*self*)  $\triangleq \land pc$ [*self*] =  $\lambda$ ∧ *x*

$$
= \wedge pc[5\theta H] = \wedge
$$
  
\n
$$
\wedge \vee \wedge x > 4
$$
  
\n
$$
\wedge pc' = [pc \text{ EXCEPT }![self] = \mu]
$$
  
\n
$$
\wedge \text{ UNCHANGED } vars \setminus \{x, pc\}
$$
  
\n
$$
\vee \wedge \neg(x > 4)
$$
  
\n
$$
\wedge pc' = [pc \text{ EXCEPT }![self] = \nu]
$$
  
\n
$$
\wedge \text{ UNCHANGED } vars \setminus \{pc\}
$$

# **Outline**

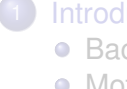

### **[Introduction](#page-1-0)**

- **•** [Background](#page-1-0)
- **[Motivations for P](#page-24-0)LUSCAL-2**

## P[LUS](#page-26-0)CAL-2

- **[The Language](#page-26-0)**
- [The Statements](#page-35-0)
- **[The Compiler](#page-37-0)**

## **[Results](#page-49-0)**

• [Verification of P](#page-49-0)LUSCAL-2 algorithms

<span id="page-49-0"></span>50 / 55

 $\left\{ \begin{array}{ccc} 1 & 0 & 0 \\ 0 & 1 & 0 \end{array} \right. \times \left\{ \begin{array}{ccc} 0 & 0 & 0 \\ 0 & 0 & 0 \end{array} \right. \times \left\{ \begin{array}{ccc} 0 & 0 & 0 \\ 0 & 0 & 0 \end{array} \right.$ 

**• [Comparison with P](#page-51-0)LUSCAL** 

## **[Summary](#page-53-0)**

# Verification results for PLUSCAL-2 algorithms

- No degradation found in the output of TLC model checker
	- Generated state space doesn't increase
- More natural representation of the algorithms in PLUSCAL-2
- Except for the TLA<sup>+</sup> specifications, they become less readable.
- Users are not supposed to read TLA<sup>+</sup> specifications
- Comparison between TLC output for PLUSCAL and PLUSCAL-2

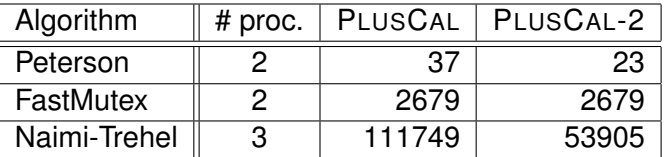

# **Outline**

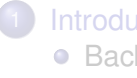

### **[Introduction](#page-1-0)**

- **•** [Background](#page-1-0)
- **[Motivations for P](#page-24-0)LUSCAL-2**

## P[LUS](#page-26-0)CAL-2

- **[The Language](#page-26-0)**
- [The Statements](#page-35-0)
- **[The Compiler](#page-37-0)**

## **[Results](#page-49-0)**

• [Verification of P](#page-49-0)LUSCAL-2 algorithms

<span id="page-51-0"></span>52 / 55

 $\left\{ \begin{array}{ccc} 1 & 0 & 0 \\ 0 & 1 & 0 \end{array} \right. \times \left\{ \begin{array}{ccc} 0 & 0 & 0 \\ 0 & 0 & 0 \end{array} \right. \times \left\{ \begin{array}{ccc} 0 & 0 & 0 \\ 0 & 0 & 0 \end{array} \right.$ 

**• [Comparison with P](#page-51-0)LUSCAL** 

## **[Summary](#page-53-0)**

## Models have become self-contained

- fairness assumptions, correctness properties or model checking constraints can be expressed within PLUSCAL-2 algorithm
- Nested processes and scoped declarations
	- represent the locality information
	- increase readability of algorithms
	- less errors are expected while modeling an algorithm
- Representation is more flexible, without losing any performance
	- new statements like **atomic**, **for**,...
	- multiple assignments to same variable in a block

### **•** Achievements

- Easily accessible for algorithm designers
- <span id="page-53-0"></span>• No need to read/modify TLA<sup>+</sup> specifications
- **Ongoing/Future Work** 
	- Implementation of Partial order reduction for TLC geared towards PLUSCAL-2 algorithms
	- Implementation of the module for collecting locality information
	- Integration of the module in PLUSCAL-2

Questions!

55 / 55

K ロ → K 個 → K 君 → K 君 → 三君 → の Q Q